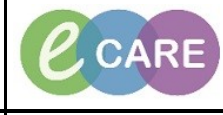

**Document No – Ref 281 Version Number – 2.0**

## **ED - DOCUMENTING MEDICAL HISTORY**

Documenting Medical history can be performed through the Triage Assessment Form, Ambulance Handover Form or directly through the patient record. All three ways will take the user to the same Medical history document page.

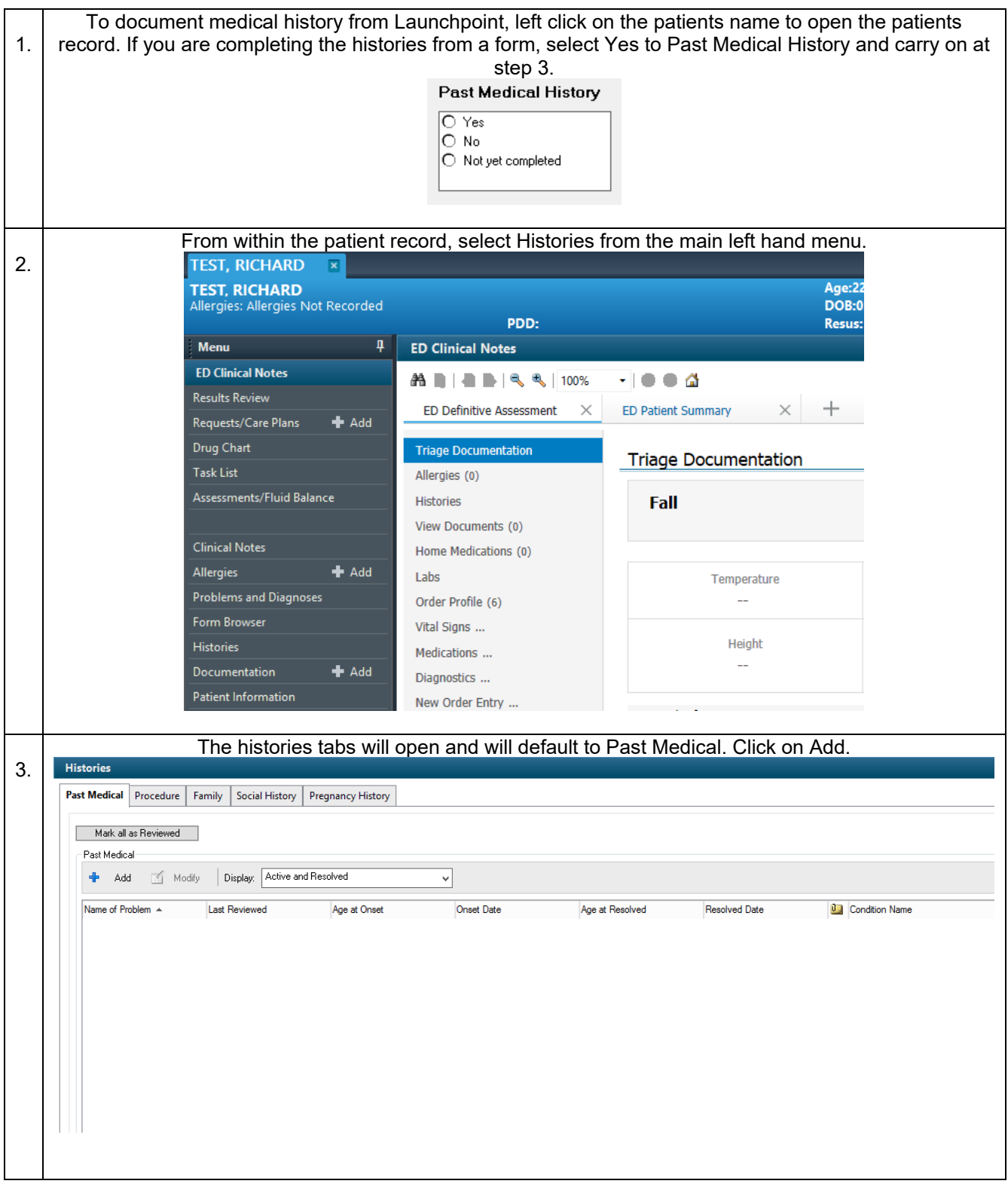

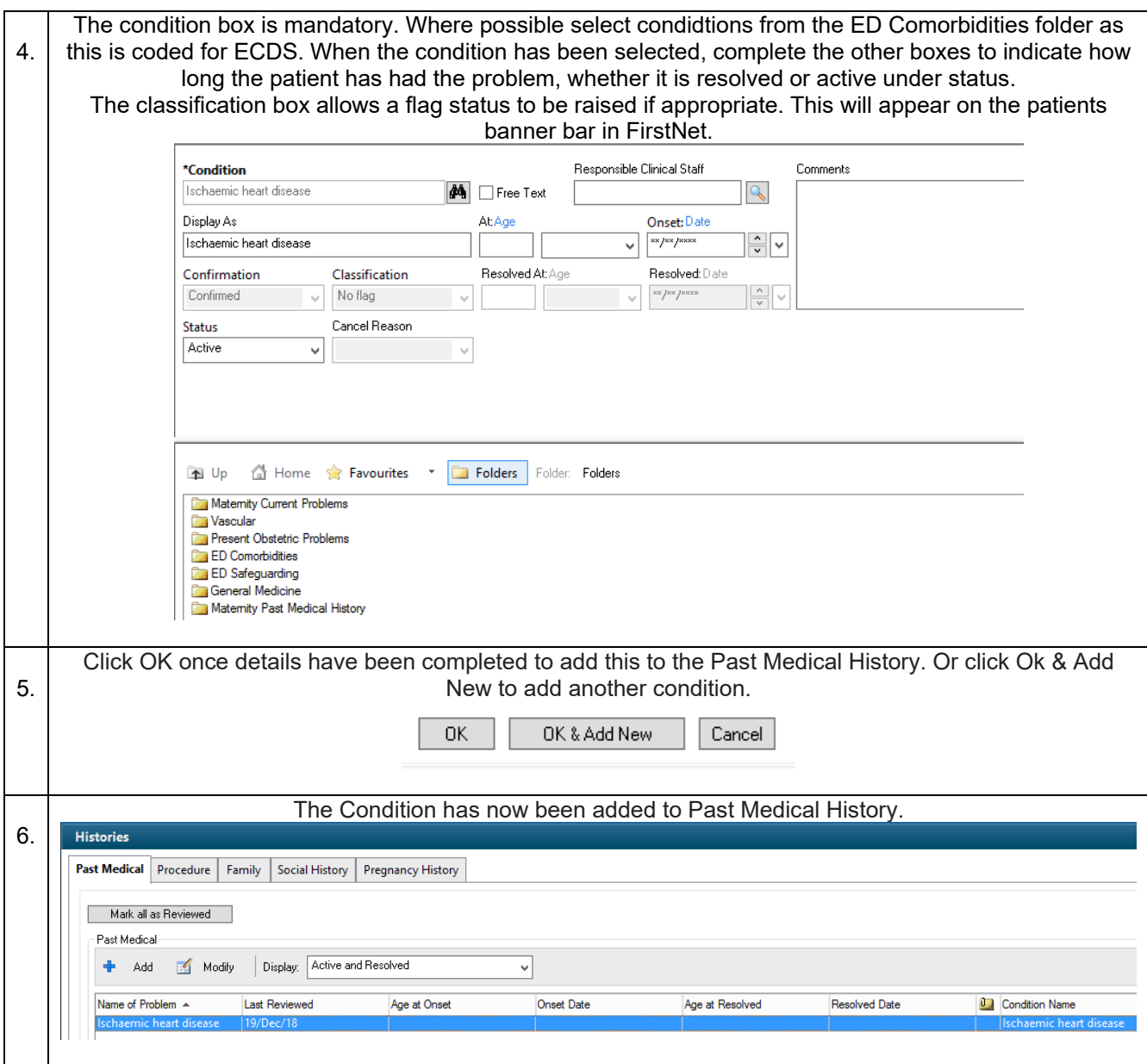